# Podcasting Enjoying a lecture on the bus

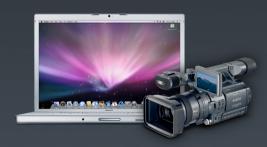

Peter Robinson, Computing Services

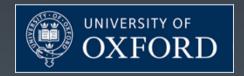

# Update on the progress

- Departmental activity
  - Be Prepared!
    - Workflow to create podcasts

# Update on the progress

- Departmental activity
  - Be Prepared!
    - Workflow to create podcasts
- Institutional podcast activity
- ItunesU
  - Overview
  - Release forms for contributors
  - Designs for the interface
  - Timeframes

# **University of Oxford: The IT**

- Highly devolved IT environment:
  - ~600 IT staff, 200 subnets
  - 46 Colleges & Halls, 200+ departments, AV units ?
  - 100+ AD domains, eDirectory, other DS

MIT KDC only global source for authentication (not used globally!)

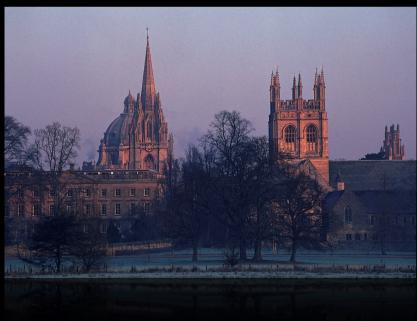

### **Q & A**

- Devolved IT
- Students IT ownership
- "IT training on the Bus"
- Networking weak spots and bottlenecks
- Managing the workflow and tracking the status
- Need for media.podcasts.ox.ac.uk?
- Aggregation and sorting
- Institutional Encoding engines Podcast producer
- Lecture room capture

# Freshers Fair Survey

### I.1. Which of the following do you own?

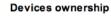

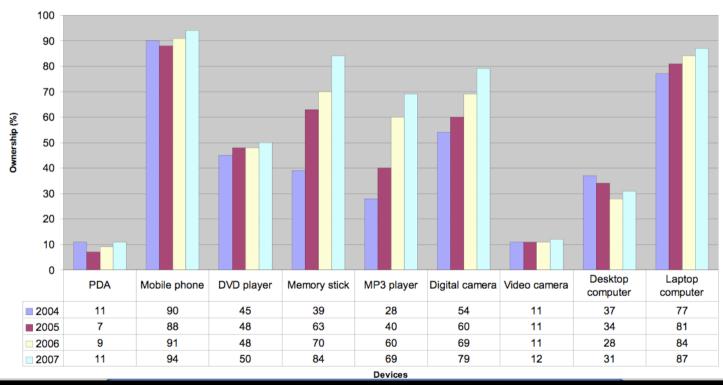

# Enjoying a lecture on the bus

•What do we need to make this possible?

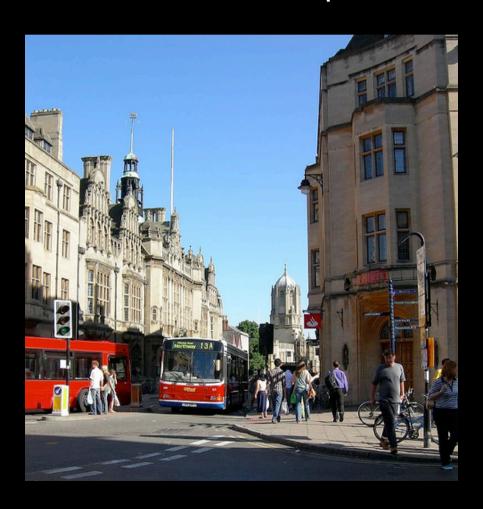

# Portable Podcast Player

• ipod, iphone, MP3 gizmo

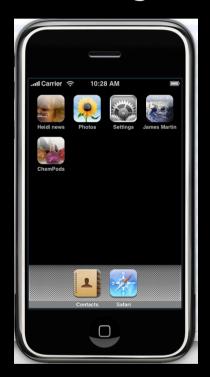

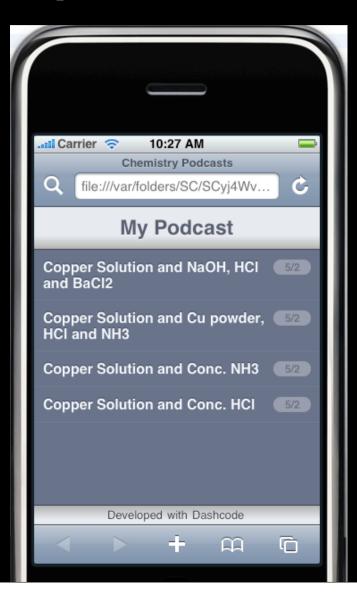

### • A Podcast Portal ?

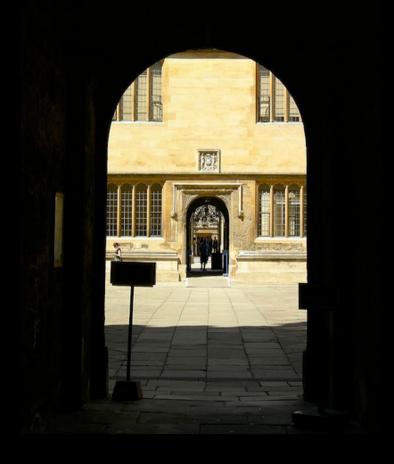

### **PodOxford**

ADMISSIONS

DIVISIONS COLLEGES VISITORS & FRIENDS

INTERNATIONAL

RESEARCH ENTERPRISE

ABOUT THE UNIVERSITY

Home > Admissions > Undergraduate courses > Finding out more > Podcasts >

#### Admissions

> Undergraduate courses

Finding out more

#### Podcasts

PodOxford participants

- Postgraduate courses
- > International students
- > Lifelong Learning
- > Online and distance courses

#### **PodOxford**

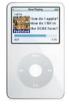

You've heard the rumours, you've heard the gossip. Now find out for yourself what Oxford University is all about. Be a fly on the wall when Mike Nicholson, Oxford's Director of Undergraduate Admissions, chats with students and staff from around the University about courses, colleges, what to put on the application form and how best to prepare for the dreaded Oxford interview.

PodOxford - take our word for it.

Download and listen to whole episodes as listed below.

#### First episode - Is Oxford for me?

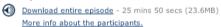

#### Second episode - Student life at Oxford

Download entire episode - 14 min 17 secs (13MB) More info about the participants.

#### Third episode: The personal statement

Download entire episode - 13 min 50 secs (12.6MB) More info about the participants.

#### Fourth episode: College choice

Download entire episode - 15 min 08 secs (13.8MB) More info about the participants.

#### Fifth episode: Making an application - tutors give tips

Download entire episode - 13 min 03 secs (11.9MB) More info about the participants.

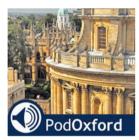

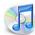

Open podcast in iTunes

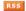

RSS | What is RSS?

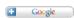

#### Some free-to-download **Podcatchers**

iTunes

Juice

Armangil

Doppler

Podcastready

### **Webcast Videos**

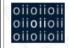

### oxford internet institute: webcast university of oxford

Home | Browse Webcasts | Browse By Category | Help/FAQ

#### Welcome to the OII webcasts

Here you will find webcasts of the Internet pioneers, scholars and regulators who have spoken at the Oxford Internet Institute, covering areas such as: social media, internet regulation, safety and security online, e-government and democracy, civil society, open access, e-learning, citizen journalism, and the future of the Internet itself. You can browse all webcasts or browse by category.

To view the streaming webcasts you will need RealPlayer installed on your system, but we also offer downloadable formats such as MP4. for which we recommend OuickTime 7. If you have any queries about our webcasts, you can check the FAOs, find out how to link to a webcast, or email: webcast@oii.ox.ac.uk

#### Who we are:

The Oxford Internet Institute is a department of the University of Oxford, and a leading world centre for the multidisciplinary study of the Internet and society.

#### Notification:

To be notified of webcasts as they are released, you can sign up to the OII mailing list.

#### Just Released

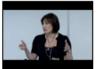

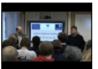

Archive Video

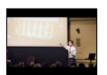

Archive Video

### Beyond Byron: Towards a New Culture of Responsibility

An opportunity to hear Tanya Byron's reactions to the Byron Review's launch and to the feedback she has received since.

#### Is the Future of the Internet the Future of Knowledge?

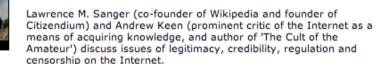

#### Jonathan Zittrain London Book Launch

The Internet's current trajectory is one of lost opportunity. Its salvation, argues Jonathan Zittrain, lies in the goodwill of its millions of users. Drawing on generative technologies like Wikipedia that have so far survived their own successes, he shows how to develop new technologies and social structures that allow users to work creatively and collaboratively, avoiding the excesses and abuses of openness and saving the Net from lockdown.

#### Social Networking Conference

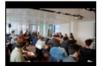

This OxIS / Ofcom conference represented a wide range of perspectives on social networking, both as regards the interpretation of social networking and the way to approach people's interactions with Social Networking Sites. It covered 'Online Social Networks', 'Intimate Relationships and Online Social Networks' and 'Businesses and Online Social Networks'.

Tilly Blyth: The Material of the Digital: constructing a

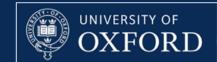

### PODCASTS FROM THE **UNIVERSITY OF OXFORD**

- MATHEMATICAL, PHYSICAL AND LIFE SCIENCES DIVISION
- ACADEMIC SERVICES AND UNIVERSITY COLLECTIONS GROUP
  - CENTRAL ADMINISTRATION
    - ALL DIVISIONS

show all media items

#### **HUMANITIES DIVISION**

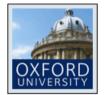

Podcasts from The Uehiro Centre for Practical Ethics 3-Jul-2008

Podcasts of events and lectures taking place at the Oxford Uehiro Centre for Practical Ethics.

RSS Audio

9 items show media items

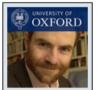

The Isaiah Berlin Lecture 3-Jul-2008

The Isaiah Berlin Lecture (Annual lecture in the History of Ideas) is held at Wolfson College, Oxford.

RSS Audio

2 items show media items

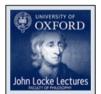

John Locke Lectures in Philosophy 27-Jun-2008

The John Locke Lectures are among the world's most distinguished lecture series in philosophy. The series began in 1950 and are given once year.

RSS Audio

1 item show media items

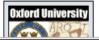

Oxford University: Podcasts from Medieval English lectures 22-Apr-2008

Podcasts of Medieval English lectures, and supporting material, presented at the English

### Podcasts.ox.ac.uk

Powered by OXITEMS an institutional RSS/ATOM Service

#### HELP

- · For information about podcasting at the University of Oxford, please visit www.oucs.ox.ac.uk/podcasts
- · If you have a query about podcasting at the University of Oxford, please e-mail podcasts@oucs.ox.ac.uk

#### LATEST FEEDS

- · The Isaiah Berlin Lecture
- · Sir Ivor Roberts on Kosovo
- Alan Emery Lecture

#### LATEST RECORDINGS

- · Unfinished Business: Money, Ethics, and a Better Transplant System
- Interview with Óscar F. Gil-García
- · Isaiah Berlin and the Challenge of Multiculturalism Part 2

# **Be Podcast Prepared**

- 1. Create Content
- 2. Place on a public URL
- 3. Add to an OXITEMS feed

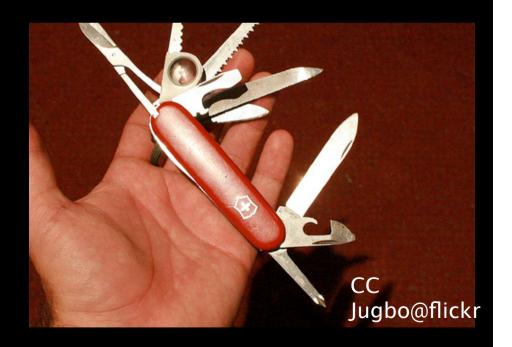

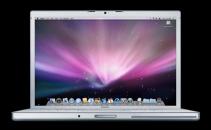

Lecturer

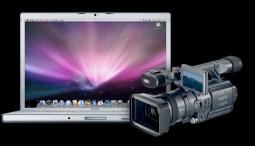

Classroom Capture

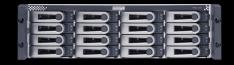

Media Production Services

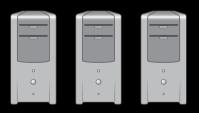

Departmental Web Servers

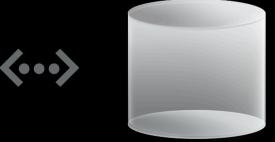

Public URL

Stage 1 Content creation e.g. mp3 or MPEG4 (H264 codec)

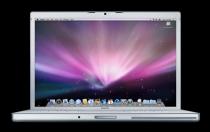

Lecturer

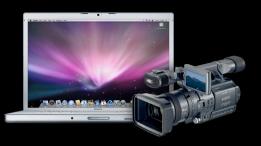

Classroom Capture

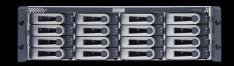

Media Production Services

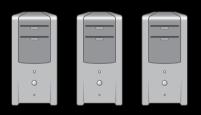

Departmental Web Servers

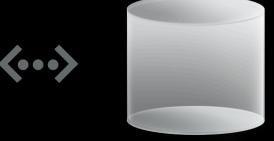

Public URL

Stage 2 Public URL e.g. <a href="https://www.mydept.ox.ac.uk/my.mp3">www.mydept.ox.ac.uk/my.mp3</a>

### **RSS Podcast Feeds**

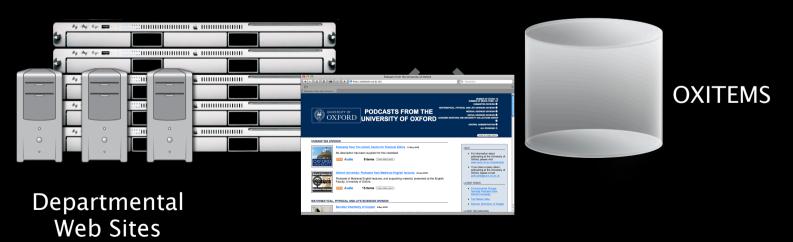

podcasts.ox.ac.uk (OXITEMS)

Stage 3 Create feed in OXITEMS

### Ideas for podcasts

Interviews
Peer to Peer
Skype interviews
Conference talks
Equipment Training
How to use a ...
Lab skills
Ad-hoc resources

Student outreach

and ..lectures

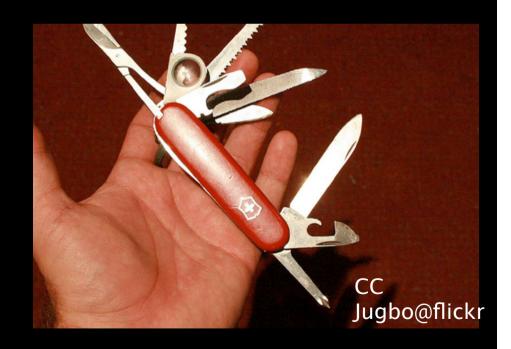

# The Future

iTunesU

•Lecture Room Capture

# Oxford iTunesU

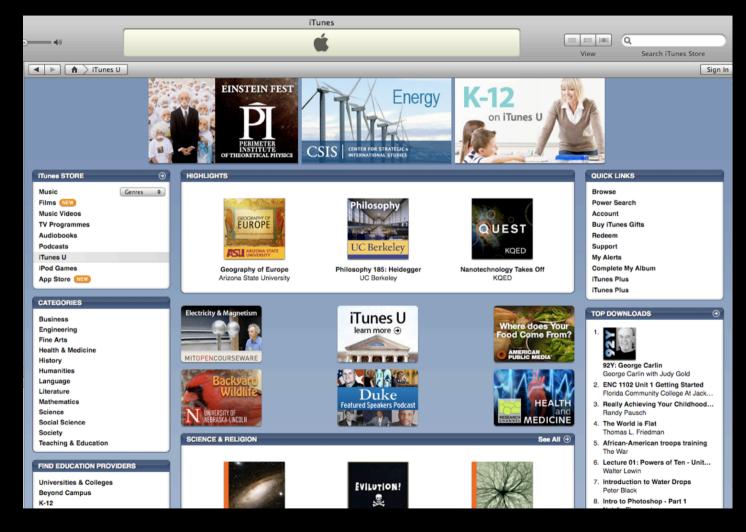

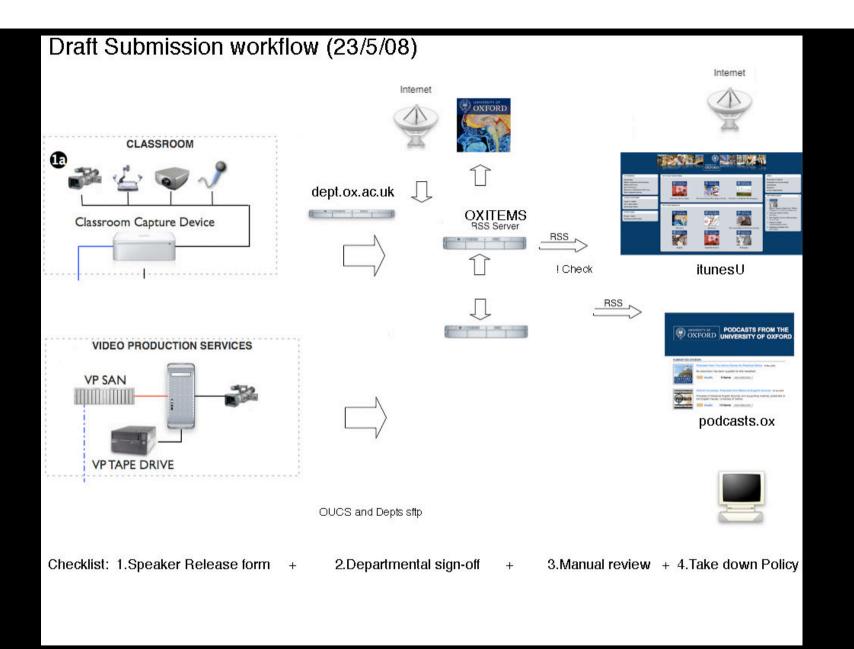

### **Podcasting in Oxford: Future**

- Podcast Producer used as media conversion engine
- Integrates well into existing infrastructure
- Multiformat support crucial e.g Episode Podcast
- OpenAFS file system now extended with podcasting "space"
  - Uses MIT KDC for authentication
  - Designed for delivery formats
  - Need for future archival space

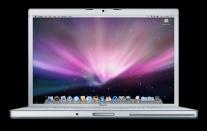

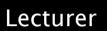

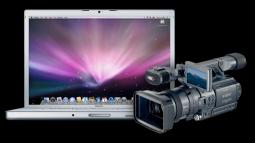

Classroom Capture

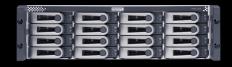

Media Production Services

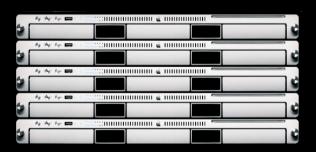

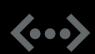

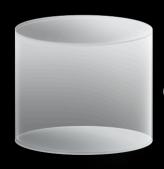

OpenAFS

OpenAFS File Store accessible from anywhere. Authorisation via MIT KDC

### **Custom Workflows**

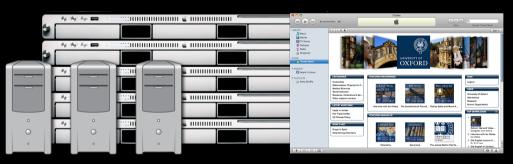

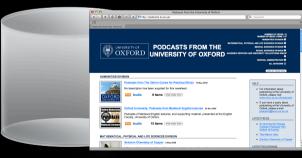

Departmental Web Servers iTunes U

podcasts.ox.ac.uk (OXITEMS)

### **Encoding Implementation**

- •Server infrastructure installed Summer 2008
- More podcasting stations in lecture rooms
- •RSS feeds in parallel existing OXITEMS system
- •iTunes U in September
- •Extend pilot service through 2009

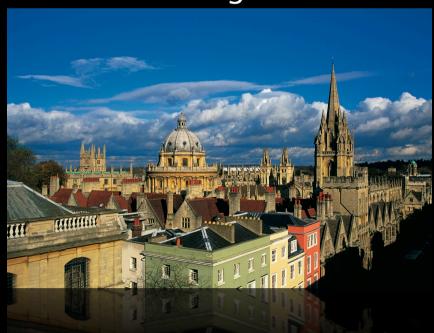

### **Q & A**

- Devolved IT
- Students IT ownership
- "IT training on the Bus"
- Networking weak spots and bottlenecks
- Managing the workflow and tracking the status
- Need for media.podcasts.ox.ac.uk?
- Aggregation and sorting
- Institutional Encoding engines Podcast producer
- Lecture room capture